# Программное обеспечение ПК Операционная система

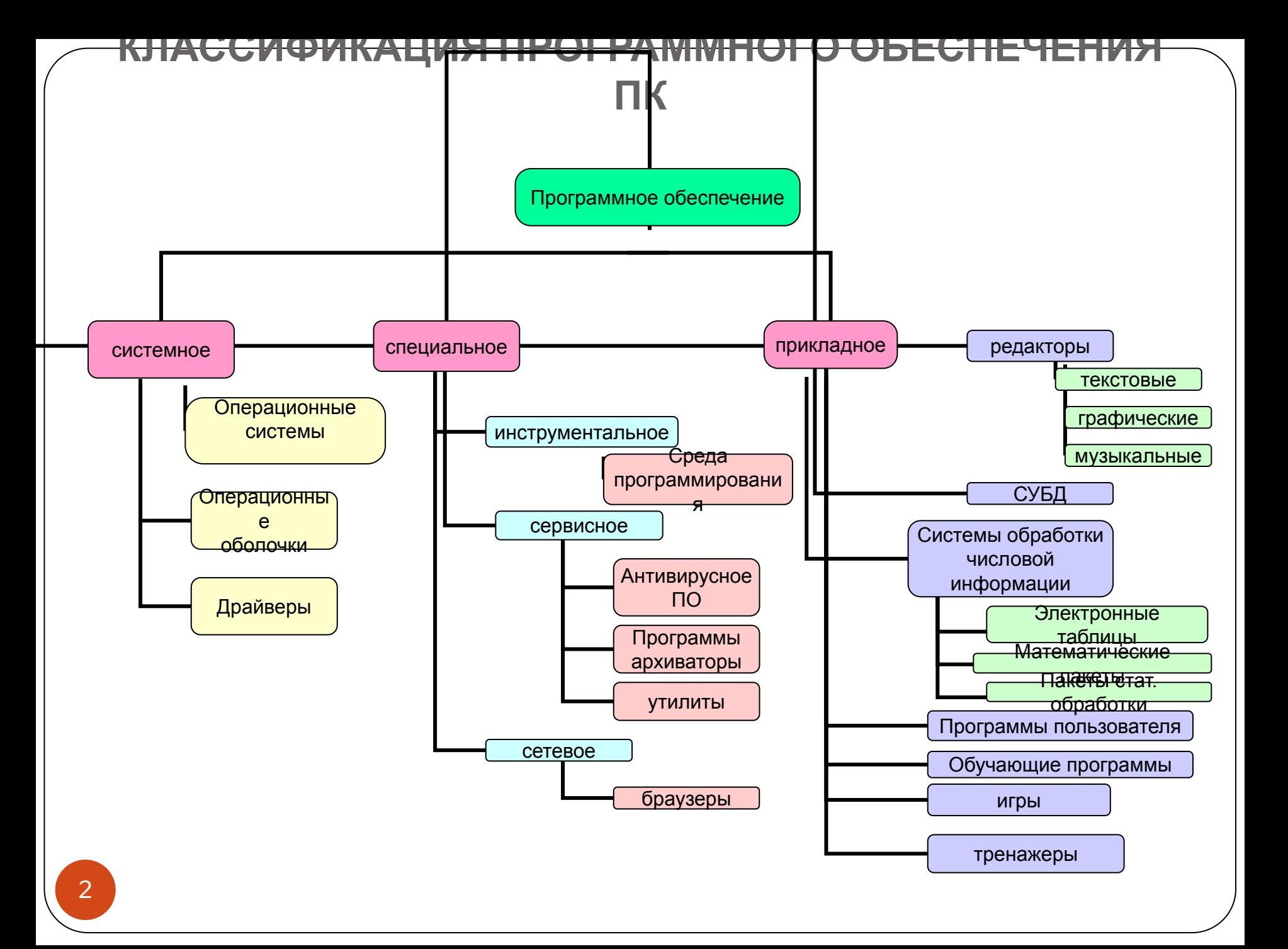

#### **Программное обеспечение компьютера**

**Операционная система** – обеспечивает совместное функционирование всех устройств компьютера и предоставляет пользователю доступ к его ресурсам с использованием графического интерфейса ОС.

**Драйверы устройств** – специальные программы, обеспечивающие управление работой устройств компьютера и согласование информационного обмена с другими устройствами (каждому устройству соответствует свой драйвер).

### **Функции операционной системы**

- ⚫ Тестирование отдельных узлов аппаратуры, памяти и других компонентов оборудования
- ⚫ Сопряжение прикладной программы с аппаратными средствами (для этого используются специальные программы – драйверы)
- ⚫ Использование компьютера в мультипрограммном режиме (т.е. одновременно могут выполняться сразу несколько программ), при этом ОС следит за распределением внутренних ресурсов и последовательностью выполнения команд
- ⚫ Для удобства работы пользователя с компьютером используется **интерфейс** – совокупность средств и правил для взаимодействия компьютера и человека

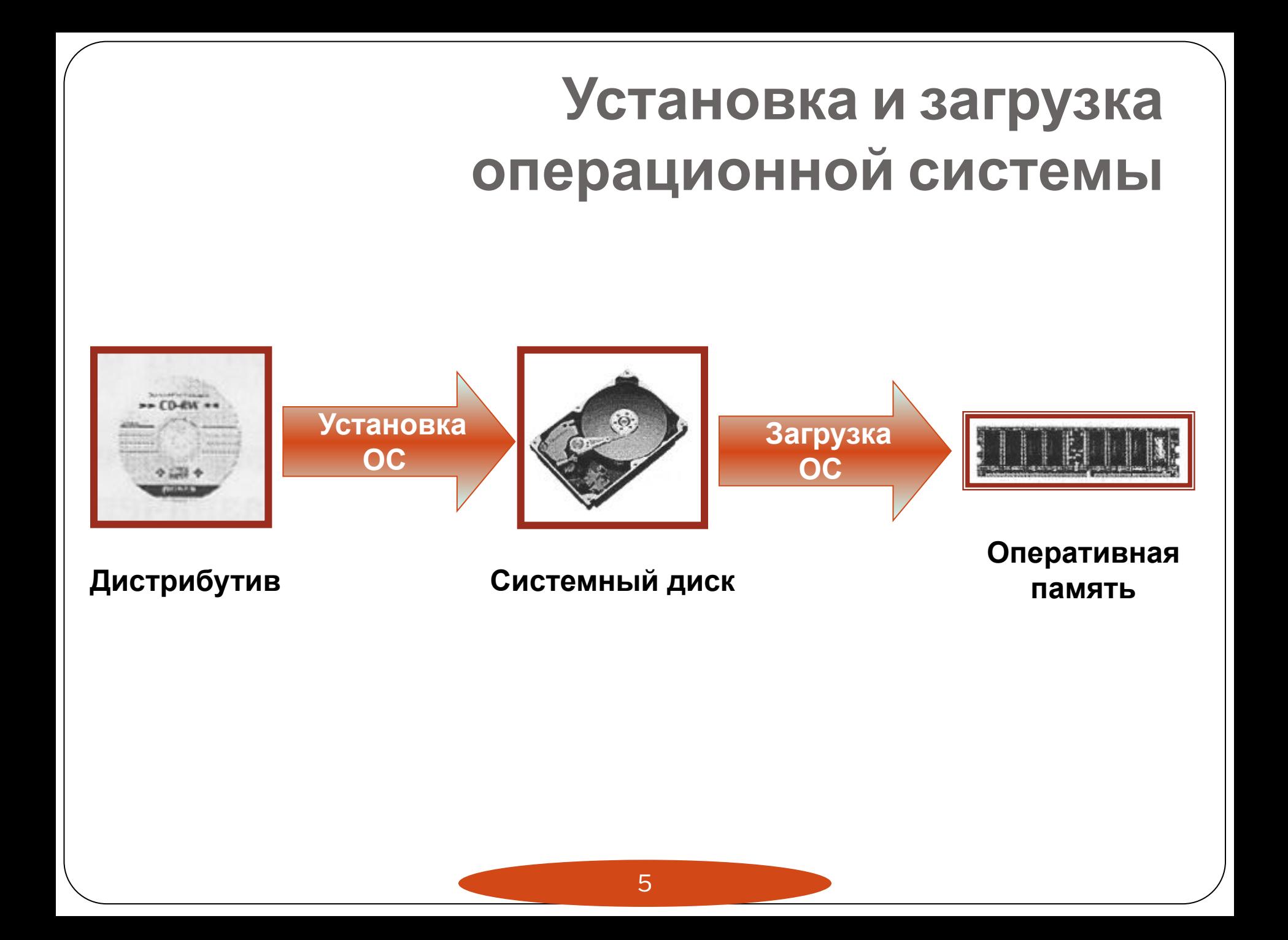

#### **Установка операционной системы**

- ⚫ Установка ОС файлы операционной системы копируются с диска дистрибутива на жесткий диск компьютера.
- ⚫ Файлы операционной системы хранятся в долговременной памяти на жестком диске, который называется системным.
- ⚫ Операционная система, как и др. программы, может выполняться, если она находится в оперативной памяти компьютера. Поэтому необходима загрузка файлов ОС с системного диска в оперативную память.

## **Загрузка операционной системы**

**Загрузка операционной системы** начинается в одном из трех случаев – в результате:

- ⚫ включения питания компьютера;
- ⚫ нажатия кнопки **Reset** на системном блоке компьютера;
- ⚫ одновременного нажатия комбинации клавиш на клавиатуре:  **{Ctrl} + {Alt} + {Del}**

#### **В процессе загрузки ОС:**

- ⚫ производится тестирование работоспособности процессора, памяти и др. устройств;
- ⚫ на экран монитора выводятся краткие диагностические сообщения о процессе тестирования
- ⚫ после окончания загрузки ОС пользователь получает возможность управлять компьютером с использование графического интерфейса ОС.

#### **Стандартные программы ОС Windows**

- **Paint** графический редактор, позволяет создавать, просматривать и редактировать рисунки или отсканированные фотографии
- ⚫ **Imaging** используется для просмотра и редактирования графических файлов, например, цифровых рисунков или отсканированных фотографий
- ⚫ **Калькулятор** электронный калькулятор является аналогом обычного ручного калькулятора
- ⚫ **Блокнот** текстовый редактор, используется для создания и редактирования текстовых файлов простого формата
- ⚫ **WordPad** текстовый редактор, используется для создания и форматирования текстовых файлов со сложным форматированием